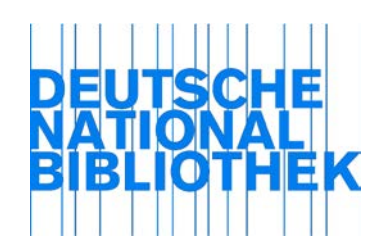

# RDA 4.2.1.3 Erfassen der Bezugsbedingungen Recording terms of availability Enregistrement des modalités d'acquisition

Ajout facultatif

*Règle d'application:*

*L'utilisation de l'ajout facultatif est laissée à la discrétion du catalogueur.*

[Etat: 02/2014]

### *Règle d'application:*

*Pour désigner les devises, utiliser la norme ISO 4217.*

[Etat: 02/2014, trad. rév. 01/2016]

### *Explication :*

Pour l'enregistrement de mentions telles que "Pas d'échange" pour les thèses et mémoires voir la RA D-A-CH relative à RDA 7.9.

[Etat: 02/2017]

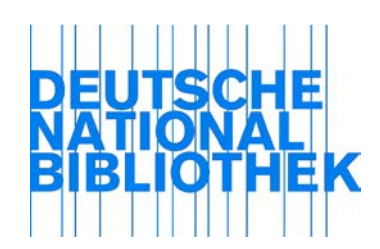

## RDA 4.4.1.3 Erfassen von Zugangsbeschränkungen Recording restrictions on access Enregistrement des restrictions d'accès

### *Explication:*

Pour les ressources en ligne disponibles gratuitement, et qui vraisemblablement le resteront, enregistrer un attribut à l'adresse URL mentionnant qu'il n'y a pas de restrictions d'accès. Le cas échéant, pour les publications en série et les ressources intégratrices, ajouter la période de disponibilité gratuite.

En général, pour les ressources en ligne soumises à une licence, ne pas enregistrer de restrictions d'accès. L'absence de restrictions d'accès implique qu'il s'agit d'une ressource en ligne soumise à une licence.

Exemple:

## **Livre numérique (gratuit sur le web)**

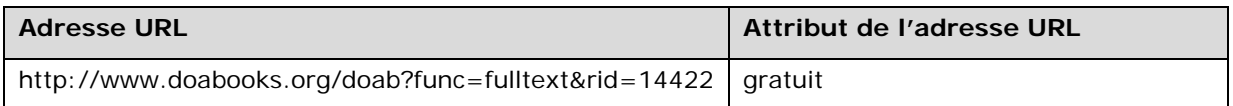

#### **Livre numérique (soumis à une licence)**

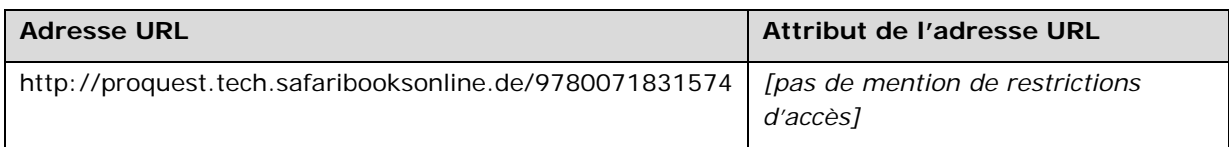

#### **Périodique en ligne (gratuit sur le web)**

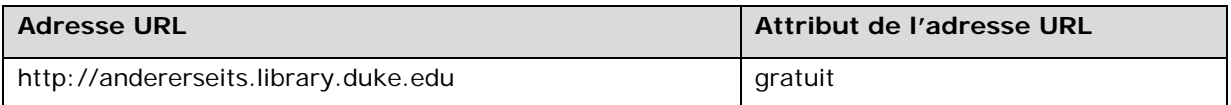

#### **Périodique en ligne (gratuit sur le web avec délai d'embargo "Moving Wall")**

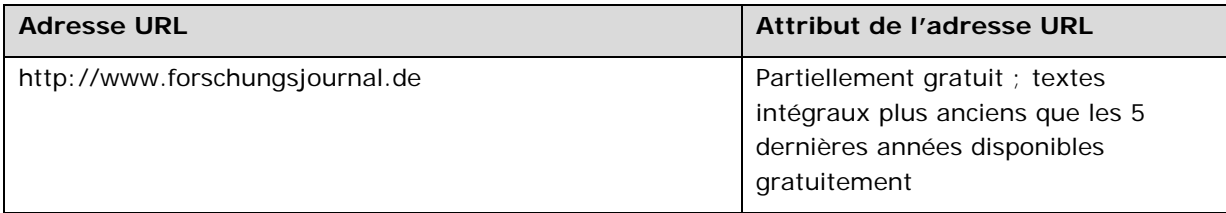

## **Périodique en ligne (soumis à une licence)**

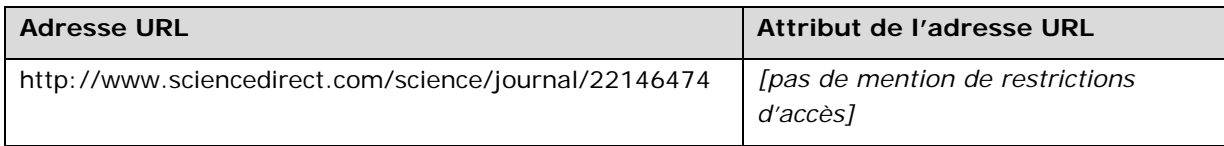

## **Base de données en ligne (ressource intégratrice ; avec enregistrement gratuit)**

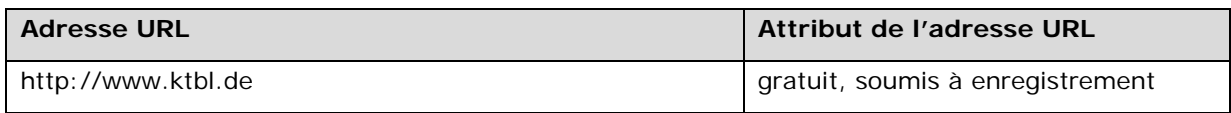

[Etat: 08/2015, trad. rév. 01/2016]

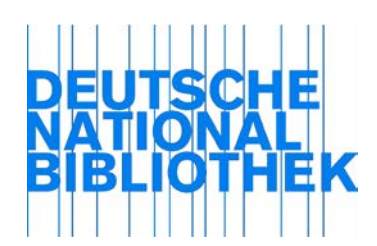

RDA 4.6 Uniform Resource Locator Uniform Resource Locator Adresse URL

*Règle d'application:*

*Elément additionnel pour les pays germanophones.*

[Etat: 02/2014, trad. rév. 01/2016]

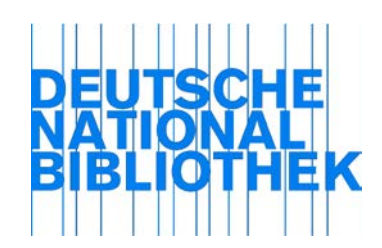

# RDA 4.6.1.3 Erfassen von Uniform Resource Locators Recording Uniform Resource Locator Enregistrement des adresses URL

### *Explication relative au paragraphe 2:*

Si une ressource électronique dispose de plus d'une adresse URL, distinguer les adresses URL qui s'appliquent à la manifestation de celles qui s'appliquent à un item:

- Une adresse URL qui permet l'accès à une ressource électronique à tous les utilisateurs de façon uniforme (le cas échéant après l'octroi d'une licence) est un attribut de la manifestation et est enregistrée dans la description de la manifestation.
- Une adresse URL qui permet à un utilisateur particulier un accès à une ressource défini individuellement (en règle générale, après l'octroi d'une licence ou par une restriction d'accès contrôlée), est un attribut de l'item et est enregistrée dans la description de l'item. Des exceptions à ce principe peuvent être fixées par les réseaux (par exemple, pour la fourniture de certaines prestations de service automatiques).

Les recommandations suivantes s'appliquent aux adresses URL attribuées à la manifestation :

- Si un fournisseur donné propose plusieurs options de liens, enregistrer l'adresse URL de préférence dans la variante qui permet un lien permanent (par exemple, une adresse URL avec un identifiant permanent comme DOI).
- Si une ressource électronique dispose non seulement d'une adresse URL d'accès proprement dite, mais aussi d'une page d'accueil (« frontdoor »), enregistrer les deux adresses URL comme attributs de la manifestation.
- Si une ressource électronique est répartie sur plusieurs serveurs et qu'une adresse URL différente est attribuée pour chaque serveur, enregistrer toutes les adresses URL comme attributs de la manifestation.
- Si plusieurs adresses URL s'appliquent à une ressource électronique pour distinguer entre différentes périodes de licence ou de « Moving Walls », enregistrer toutes les adresses URL comme attributs de la manifestation.
- Si une ressource électronique est complètement reproduite sur un serveur miroir, enregistrer également l'adresse URL du serveur miroir, en plus de l'adresse URL d'accès à la ressource originale, s'il s'agit d'un accès disponible pour tous. Si la reproduction du site sur le serveur miroir n'est mise à disposition que localement à un cercle d'utilisateurs défini, enregistrer l'adresse URL d'accès à la reproduction du site sur le serveur miroir comme attribut de l'item.
- Si des ressources électroniques au contenu identique sont hébergées sur les plateformes de différents fournisseurs avec des modèles de licence différents et des gestions de droits différentes, enregistrer chaque manifestation séparément ou enregistrer des descriptions faisant abstraction du fournisseur (« provider-neutral »), selon les règles du réseau ou de la bibliothèque du catalogueur, avec les adresses URL correspondant à la procédure choisie.

Enregistrer également si nécessaire les qualificatifs relatifs à toutes les adresses URL telles que modalités de licence, période de validité, code de provenance, remarques etc., selon les règles applicables dans le réseau ou la bibliothèque du catalogueur.

[Etat: 02/2016, trad. corr. 2017/02]

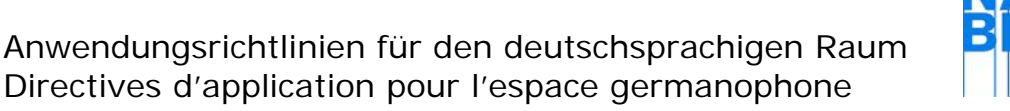

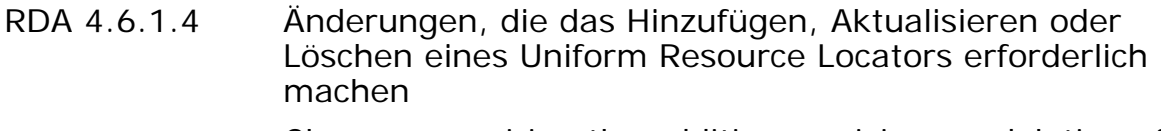

Changes requiring the addition, revision, or deletion of a uniform resource locator

Changements nécessitant l'ajout, la révision ou la suppression d'une adresse URL

#### *Explication :*

Si l'adresse URL d'une ressource en ligne change (suite par exemple au déménagement d'un serveur), réviser la mention correspondante dans la description de la ressource. Il n'est pas nécessaire d'archiver l'ancienne adresse URL.

Si une ressource se voit attribuer une autre adresse URL en plus de celle déjà connue (suite par exemple à la répartition des données sur deux serveurs différents ou à l'intercalation d'une page d'accueil (« frontdoor »), entrer cette adresse dans la description de la ressource en plus de l'adresse déjà enregistrée.

Si l'adresse URL enregistrée dans la description ne fournit plus l'accès à la ressource, tenter de déterminer la nouvelle adresse URL par des mesures appropriées (par exemple requêtes l'aide de plusieurs moteurs de recherche à différents moments, demande auprès du fournisseur, etc.).

Si aucune adresse URL ne peut plus être établie pour une ressource, mais que la description doit être maintenue, faire une note à ce sujet selon l'EXPL de RDA 2.17.12.

[Etat: 08/2015, trad. corr. 02/2017]